## **Exercises: CSS**

Make a Dynamic Web Project, and except for the last problem, you can start with a pure-HTML template for the pages if you prefer that to the JSF template. Make a single style sheet that will accomplish all of the following. Also, note that if you change a style sheet, you should go to the page that uses that style sheet and do SHIFT-Reload, not just Reload. This forces the browser to reload the style sheet, not just the HTML.

- **1.** Have all text in both  $\langle \text{ul} \rangle$  and  $\langle \text{ol} \rangle$  lists be blue. Do this with only a single entry: i.e., do not style ul and ol separately. Test this by putting in both kinds of lists.
- **2.** Change your style sheet so that ul text is blue and ol text is red. Do not modify your existing entry, but instead add a single additional entry to your style sheet.
- **3.** Make a style sheet entry so that designated tables will have their headings in inverse video (i.e., white text on black background). This should not apply to all tables, but only tables with the appropriate CSS class name. Test by making two tables: one with the style and one without. For bonus credit, put the two tables side-by-side instead of on top of each other (this bonus part is really an HTML question, not a CSS question).

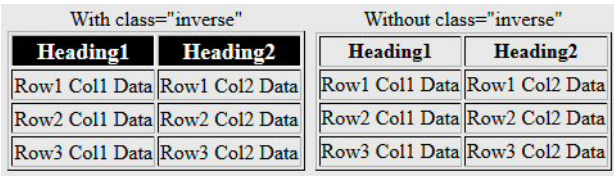

**4.** Make some style sheet entries that will let you make zebra-striped tables, where every other row has a different background color. For bonus credit, style all the rows at once, without having to put "class" entries in any of the rows. (Hint: look at the positional selectors.)

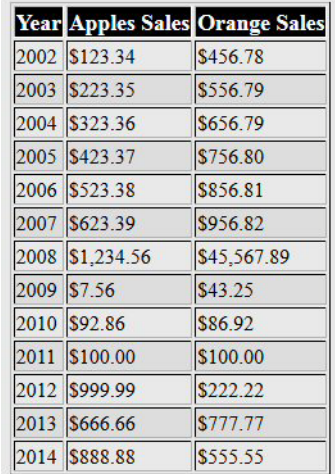